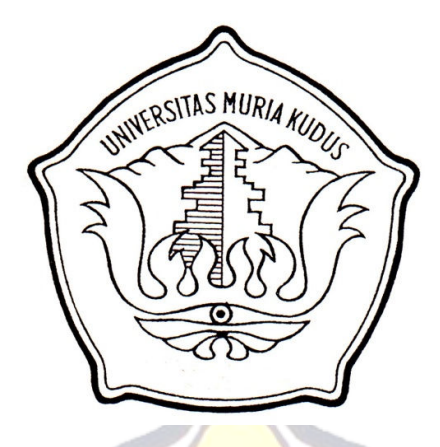

# **LAPORAN SKRIPSI**

 $c1T$ 

# S MURI **PENGEMBANGAN APLIKASI** *WEB* **UNTUK PROMOSI HASIL PANEN DI DESA KARANGRANDU JEPARA MENGGUNAKAN SMS** *GATEWAY*

Laporan ini disusun guna memenuhi salah satu syarat untuk menyelesaikan program studi Sistem Informasi S-1 pada Fakultas Teknik Universitas Muria Kudus

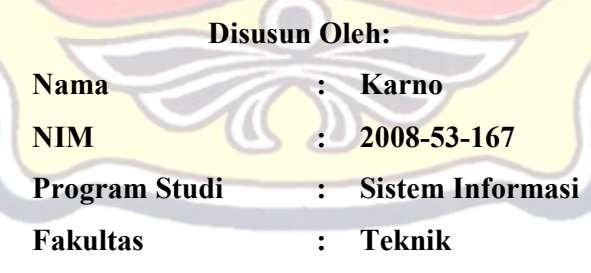

# **UNIVERSITAS MURIA KUDUS**

### **KUDUS**

**2012** 

## **HALAMAN PERSETUJUAN**

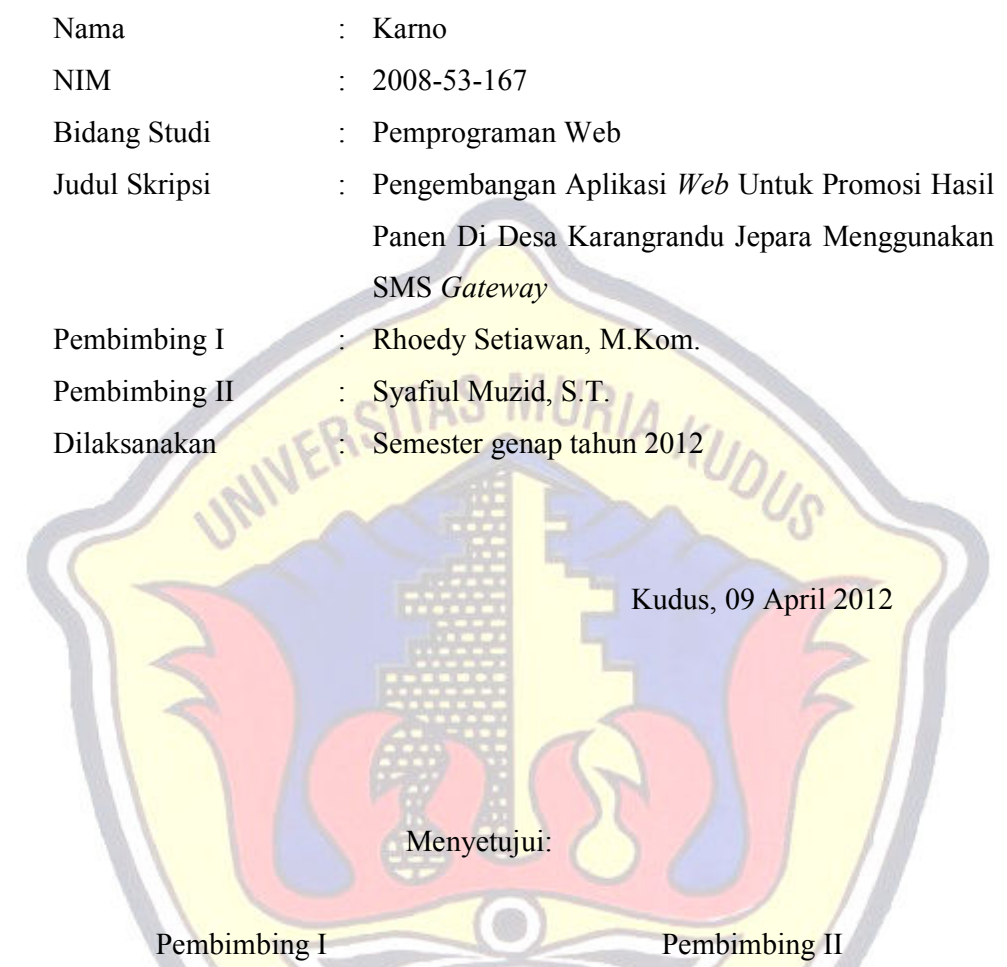

Rhoedy Setiawan, M.Kom.

Syafiul Muzid, S.T.

### **HALAMAN PENGESAHAN**

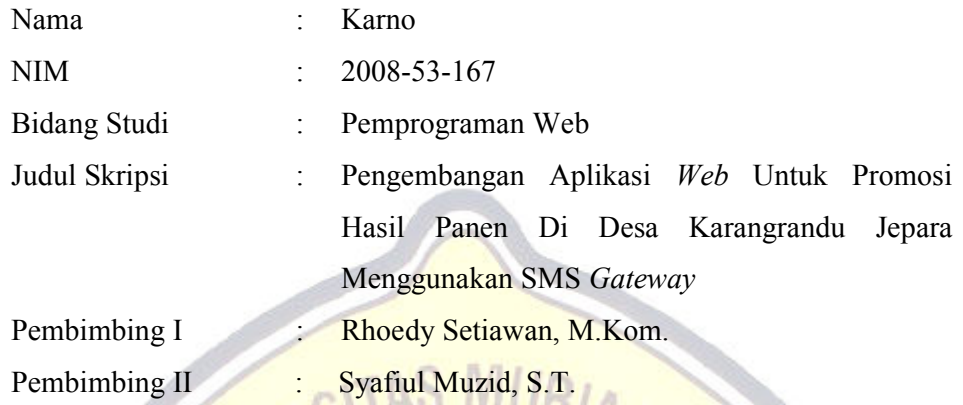

 $UV^{11}$  Kudus, 22 Januari 2013

Telah diujikan pada ujian sarjana, tanggal 22 Januari 2013 dan dinyatakan LULUS

Penguji Utama

Penguji I

Penguji II

**Yudie Irawan, M.Kom** 

**Arif Setiawan, S.Kom, M.Cs** 

**Nanik Susanti, S.Kom** 

Mengetahui, Dekan Fakultas Teknik

**Rochmad Winarso, ST., MT.** 

# SURAT PERNYATAAN PERSETUJUAN PUBLIKASI KARYA ILMIAH UNTUK KEPENTINGAN AKADEMIS

Yang bertanda tangan di bawah ini, saya:

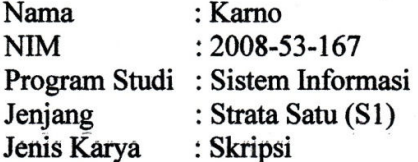

Demi pengembangan ilmu pengetahuan, dengan ini menyetujui untuk memberikan ijin kepada pihak Program Studi Sistem Informasi Fakultas Teknik Universitas Muria Kudus Hak Bebas Royalti Non-Eksklusif (Non-exclusive Royalti-Free Right) atas karya ilmiah kami yang berjudul: "Pengembangan Aplikasi Web Untuk Promosi Hasil Panen Di Desa Karangrandu Jepara Menggunakan SMS Gateway".

Dengan Hak Bebas Royalti Non-Eksklusif ini pihak Universitas Muria Kudus berhak menyimpan, mengalih-media, pengelolaannya dalam pangkalan data (database), untuk kepentingan akademis tanpa perlu meminta ijin dari sava.

Saya bersedia untuk menanggung secara pribadi, tanpa melibatkan pihak Universitas Muria Kudus, segala bentuk tuntutan hukum yang timbul atas pelanggaran Hak Cipta dalam karya ilmiah saya ini.

Demikian pernyataan ini saya buat dengan sebenarnya.

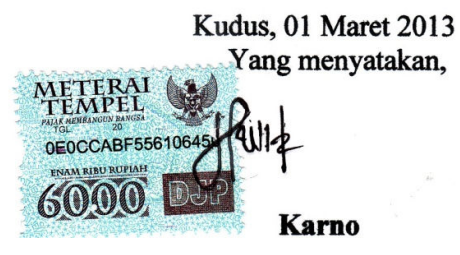

### **HALAMAN MOTTO DAN PERSEMBAHAN**

### **MOTTO**

*"Orang Hebat" tidak dihasilkan melalui kemudahan, kesenangan atau kenyamanan. Tetapi mereka dibentuk melalui kesukaran, tantangan dan air mata.* 

*"Saat keinginanku belum tercapai, maka kusimpan sebagai harapan, dan ketika harapan itu belum terwujud, kugenggam kedalam mimpi, namun ketika mimpi itu menjadi kenyataan, maka dia berubah menjadi kebahagiaan..........."* 

# **PERSEMBAHAN**

Skripsi ini penulis persembahkan kepada:

- 1. Tuhan yang telah menciptakan aku, beserta Rosul-Nya.
- 2. Keluargaku tercinta yang selalu mendukung, mendo'akan, mencintai dan menyayangiku.
- 3. Siti Zuniah dan Intan Mutiaranti *"I love You".*
- 4. Ibu Erni selaku HRD PT.DJARUM Kudus.
- 5. Bapak Sumardi yang telah membimbingku dalam bekerja.
- 6. Almamater.

#### **RINGKASAN**

 Laporan skripsi dengan judul *"Pengembangan Aplikasi Web Untuk Promosi Hasil Panen Di Desa Karangrandu Jepara Menggunakan SMS Gateway"* telah dilaksanakan dengan tujuan untuk menghilangkan monopoli pasar yang selama ini dilakukan oleh para tengkulak dan membuka pandangan petani terhadap pemanfaatan teknologi yang baik dan bermanfaat. Dalam sistem yang telah berjalan ditemukan masalah yaitu setiap para petani panen, kebanyakan hasil panen mereka dibeli oleh para tengkulak dengan harga yang kurang memuaskan sehingga pendapatan para petanipun tidak sesuai dengan jerih payah atau kerja keras yang mereka lakukan.

Aplikasi ini dirancang dengan menggunakan pemodelan UML. Sedangkan bahasa pemrograman yang digunakan adalah PHP, *software* GAMMU versi 1.31.0 sebagai *software* pendukung dan menggunakan *database* MySQL. Aplikasi ini dirancang dengan layanan pendaftaran member, dengan memasukkan data pendaftaran member melalui aplikasi ini serta pemberian informasi bagi member seperti promosi hasil panen melalui SMS dari para petani yang akan ditampilkan pada sistem.

Hasil dari perancangan sistem ini adalah memberikan informasi kepada para member yang sudah mendaftar dan berstatus aktif tentang promosi hasil panen para petani yang sudah terdaftar pada sistem.

Kata Kunci : **Promosi, Hasil , Panen, Karangrandu, Jepara, SMS Gateway** 

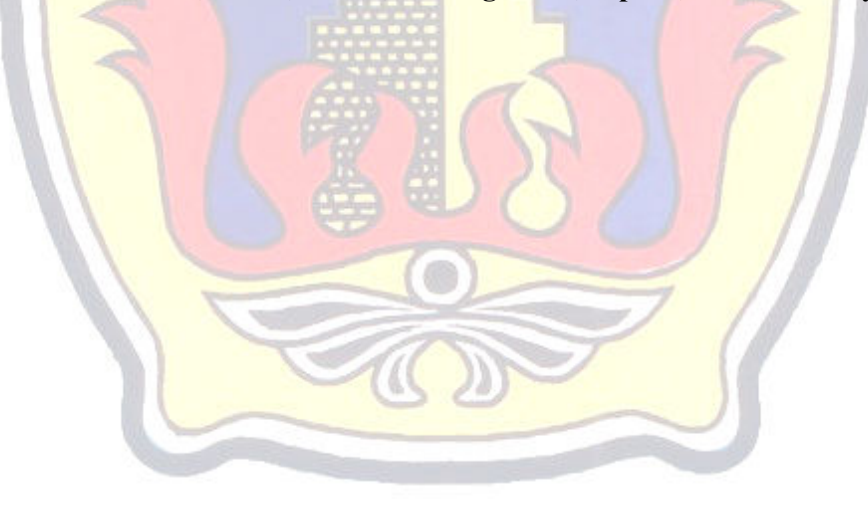

### **KATA PENGANTAR**

Alhamdulillah segala puji bagi Tuhan yang telah melimpahkan rahmat dan pertolongan kepada penulis serta nikmat dan karunia yang lebih sehingga tak mampu sebagai penulis untuk sekedar menghitung dan mengucap syukur atas segala yang dianugrahkan Allah kepada penulis satu per satu. Rahmat dan salam kepada Rosulullah, Muhammad kekasih Allah. Beliaulah yang telah membawa kita dari kegelapan ke jalan cahaya. Alhamdulillah segala puji kepada-Mu, atas segala hal yang Engkau berikan padaku. Terima kasih atas orang-orang terhebat yang Engkau hadirkan di sekelilingku. Terima kasih. Terima kasih atas segala pertolongan-Mu. Aku menyadari, aku hanyalah makhluk lemah yang tak berdaya. Karena Engkaulah, ya Allah, dan memang hanya karena Engkaulah skripsi ini dapat terselesaikan. Segala puji bagi-Mu, Tuhanku.

Penyusunan skripsi ini merupakan salah satu syarat yang harus dipenuhi untuk menyelesaikan Program Studi Sistem Informasi S-1 pada Fakultas Teknik Universitas Muria Kudus.

Pada kesempatan ini, penulis ingin menyampaikan rasa terima kasih yang sebesar-besarnya kepada :

- 1. Prof. Dr. dr. Sarjadi, Sp. PA selaku Rektor Universitas Muria Kudus.
- 2. Bapak Rochmad Winarso, ST., MT. selaku Dekan Fakultas Teknik Universitas Muria Kudus.
- 3. Bapak Arif Setiawan, S.Kom, M.Cs selaku Kepala Program Studi Sistem Informasi Fakultas Teknik Universitas Muria Kudus.
- 4. Bapak Rhoedy Setiawan, M.Kom selaku dosen wali dan dosen pembimbing pertama saya. Terima kasih atas waktu, ilmu, saran, semangat, dan nasihat yang Bapak berikan selama bimbingan.
- 5. Bapak Syafi'ul Muzid, S.T. selaku pembimbing dua saya. Terima kasih atas waktu, ilmu, saran, semangat, dan nasihat yang Bapak berikan selama bimbingan. Terima kasih banyak, Pak.
- 6. Bapak Kepala Desa Karangrandu Jepara. Terima kasih atas ijin yang telah diberikan untuk melakukan penelitian di Desa Karangrandu Jepara.
- 7. Kedua orang tuaku, Terima kasih atas semangatnya. Do'a restu serta ridho kalian berdua sehingga aku bisa jadi seperti ini.
- 8. Keluargaku, orang-orang terdekatku yang telah memberikan *support, optimist & understand more about the meaning of this life.*
- 9. Teman-teman Beswan Djarum Kudus angkatan 26.
- 10. Teman-teman SI angkatan 2008.
- 11. Bapak dan Ibu dosen UMK jurusan Sistem Informasi. Terimakasih atas ilmu yang telah anda berikan selama ini.
- 12. Teman-teman di PT.Djarum Kudus. Terima kasih atas dukungan kalian selama ini.
- 13. Semua pihak yang membantu terselesaikannya laporan ini yang tidak dapat penulis sebutkan satu per satu.

Penulis menyadari bahwa dalam penyusunan Laporan Skripsi masih jauh dari sempurna. Oleh karena itu, saran dan kritik yang membangun sangat penulis harapkan guna perbaikan penulisan di masa-masa mendatang. Penulis mohon maaf atas segala kekurangan dan kesalahan yang ada. Akhirnya, penulis berharap semoga tulisan ini bermanfaat. Amin.

Kudus, 08 Januari 2012 Penulis

### **DAFTAR ISI**

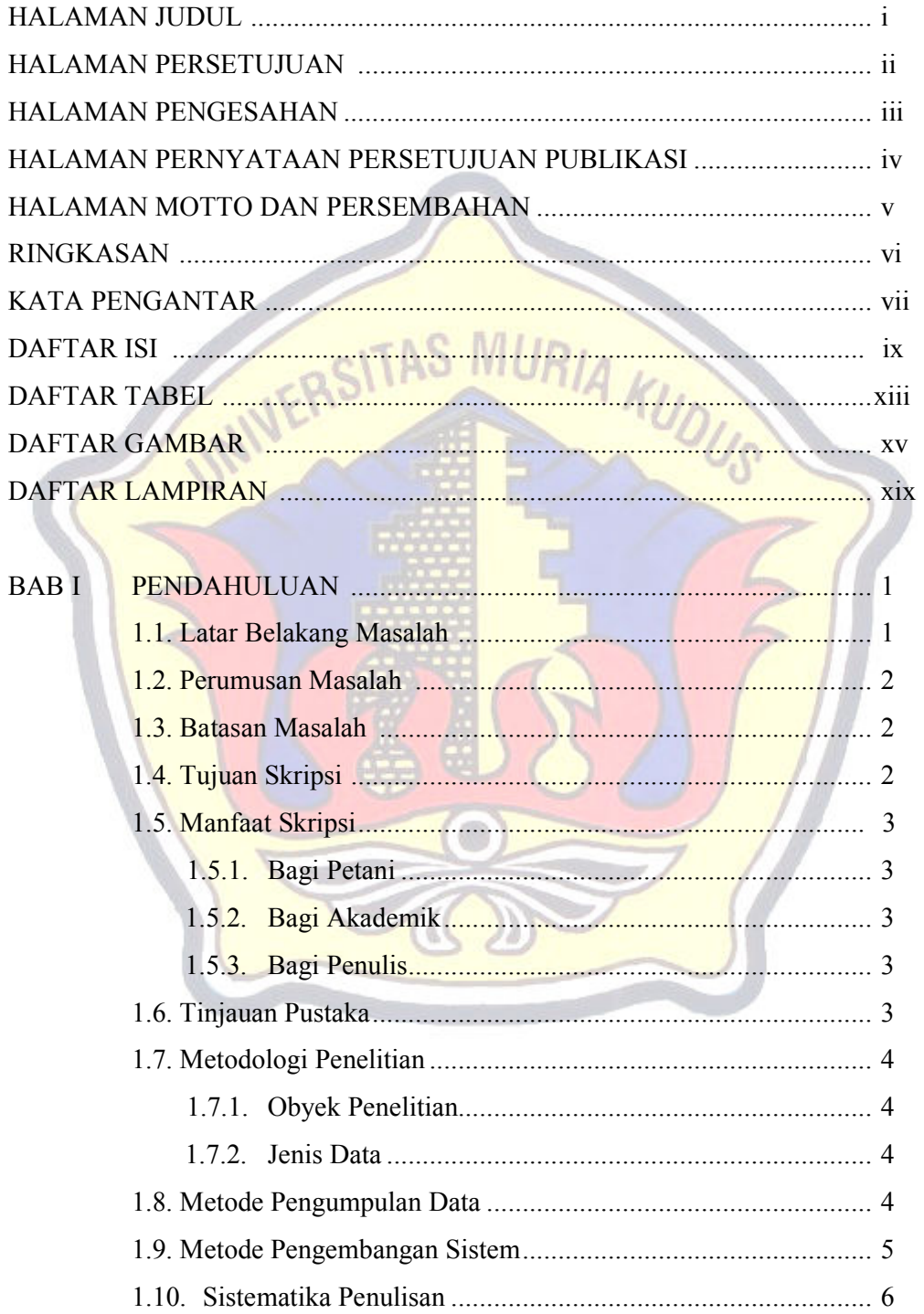

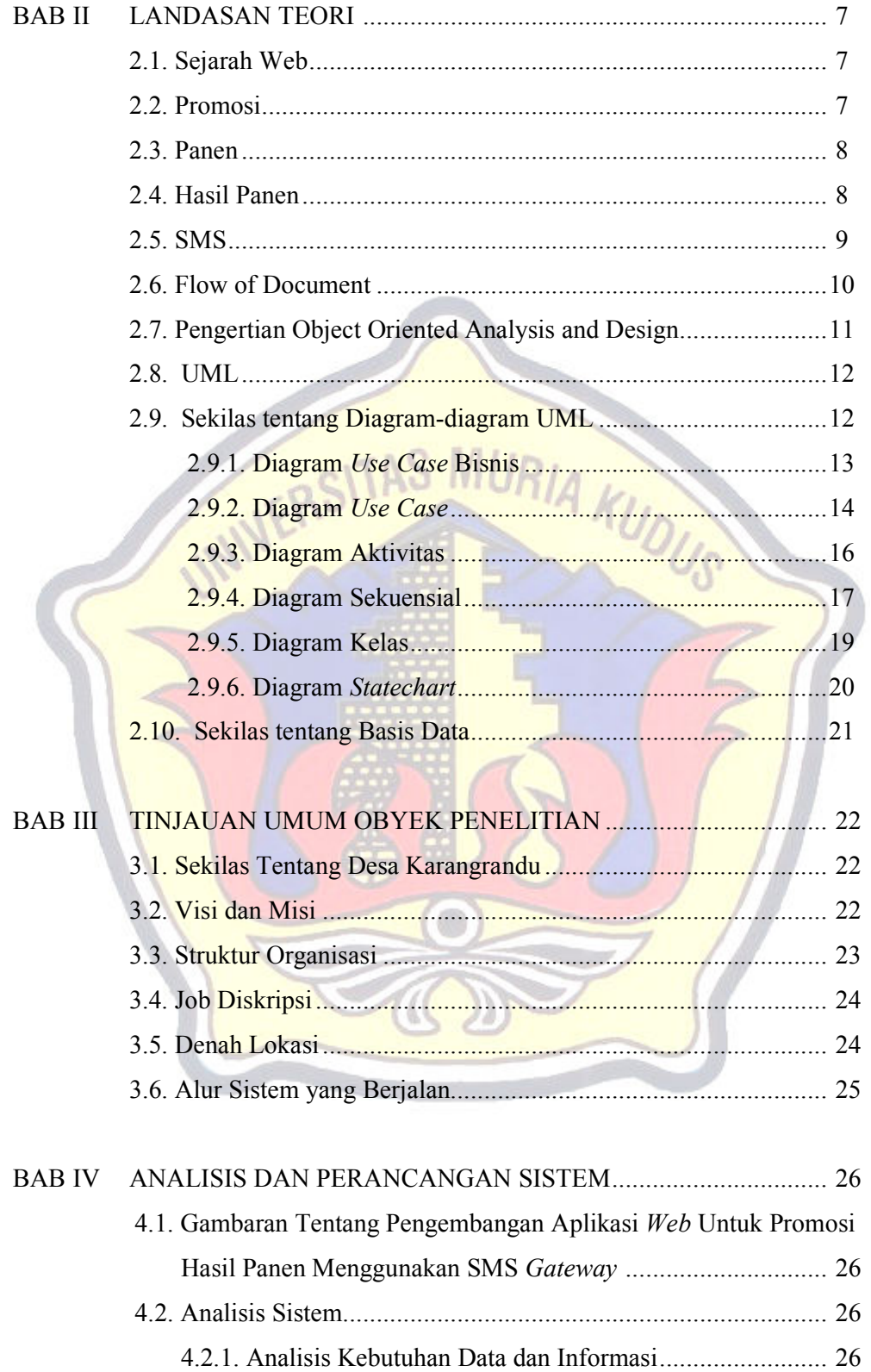

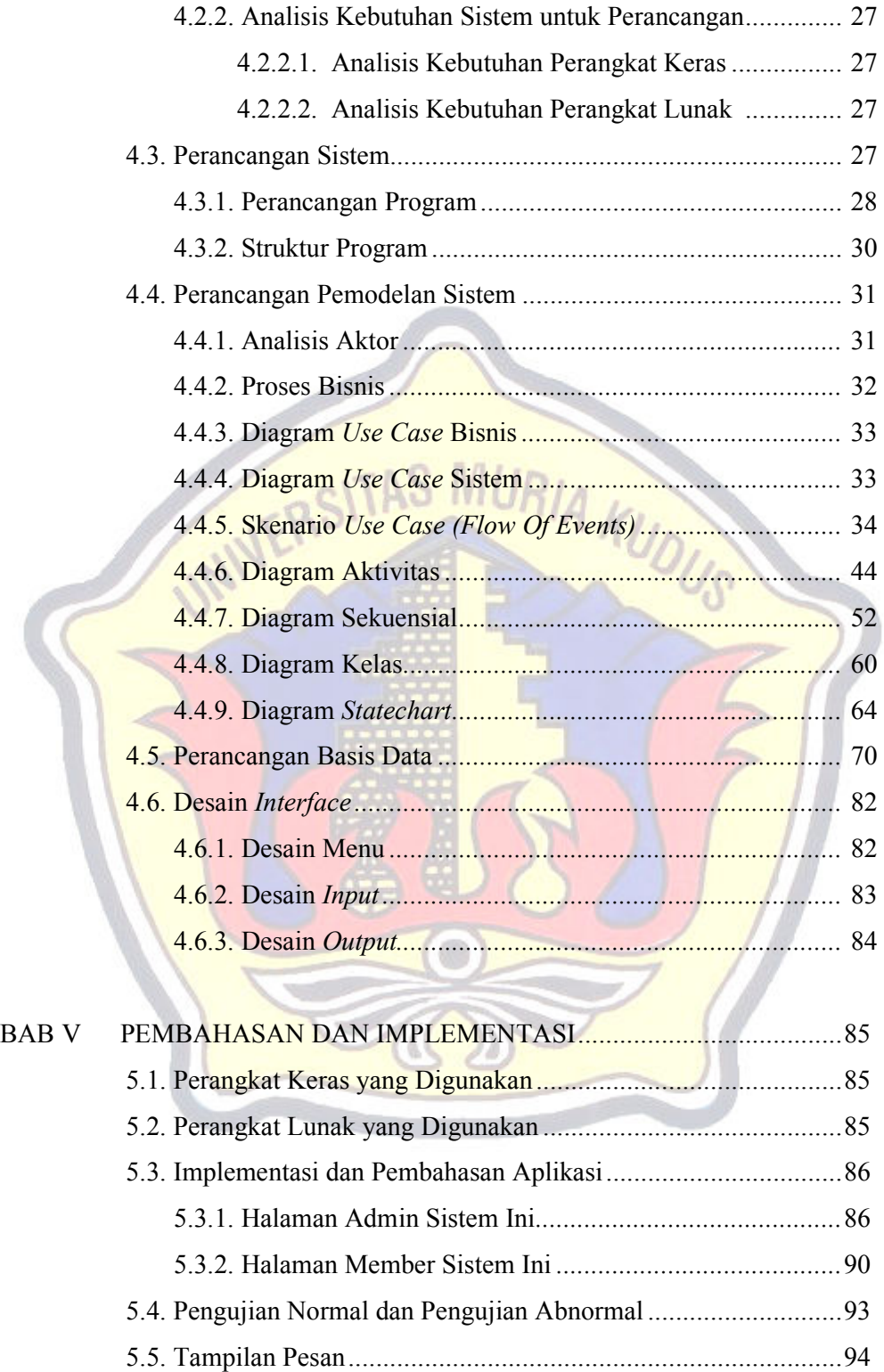

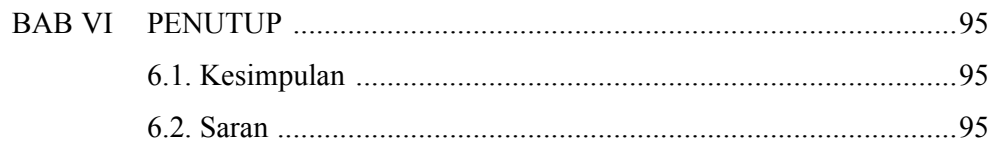

### DAFTAR PUSTAKA

## **LAMPIRAN**

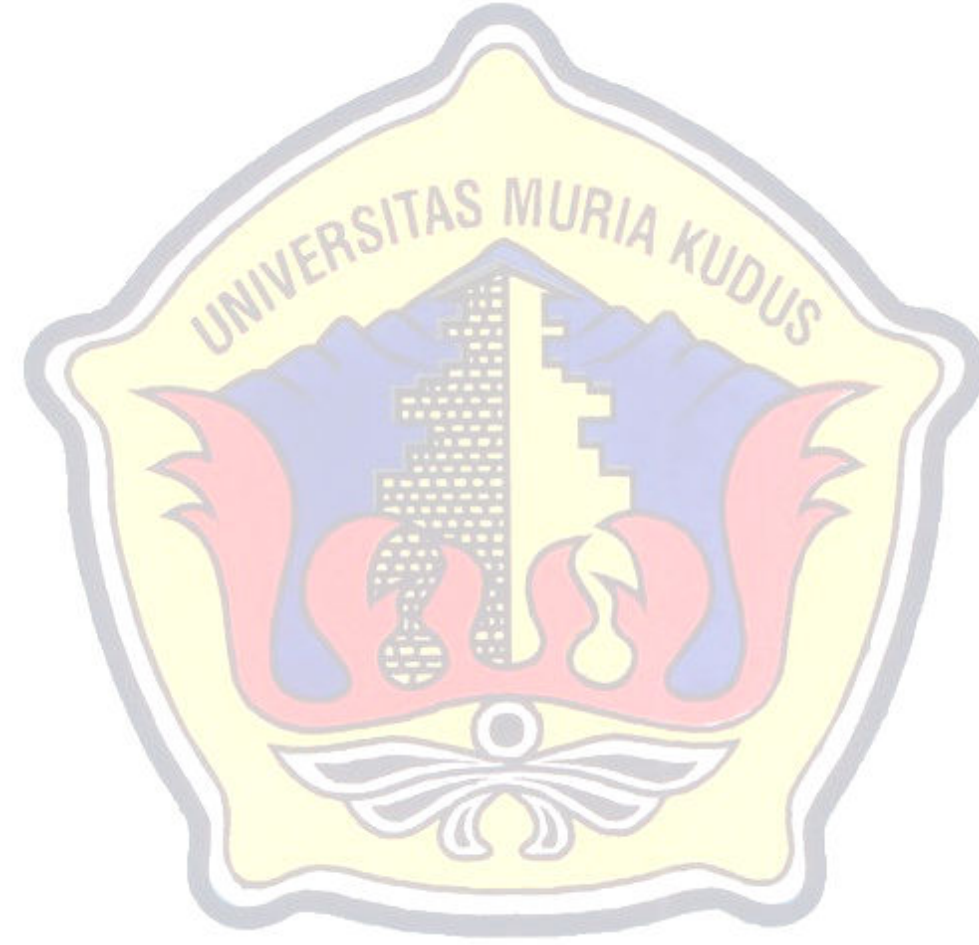

### **DAFTAR TABEL**

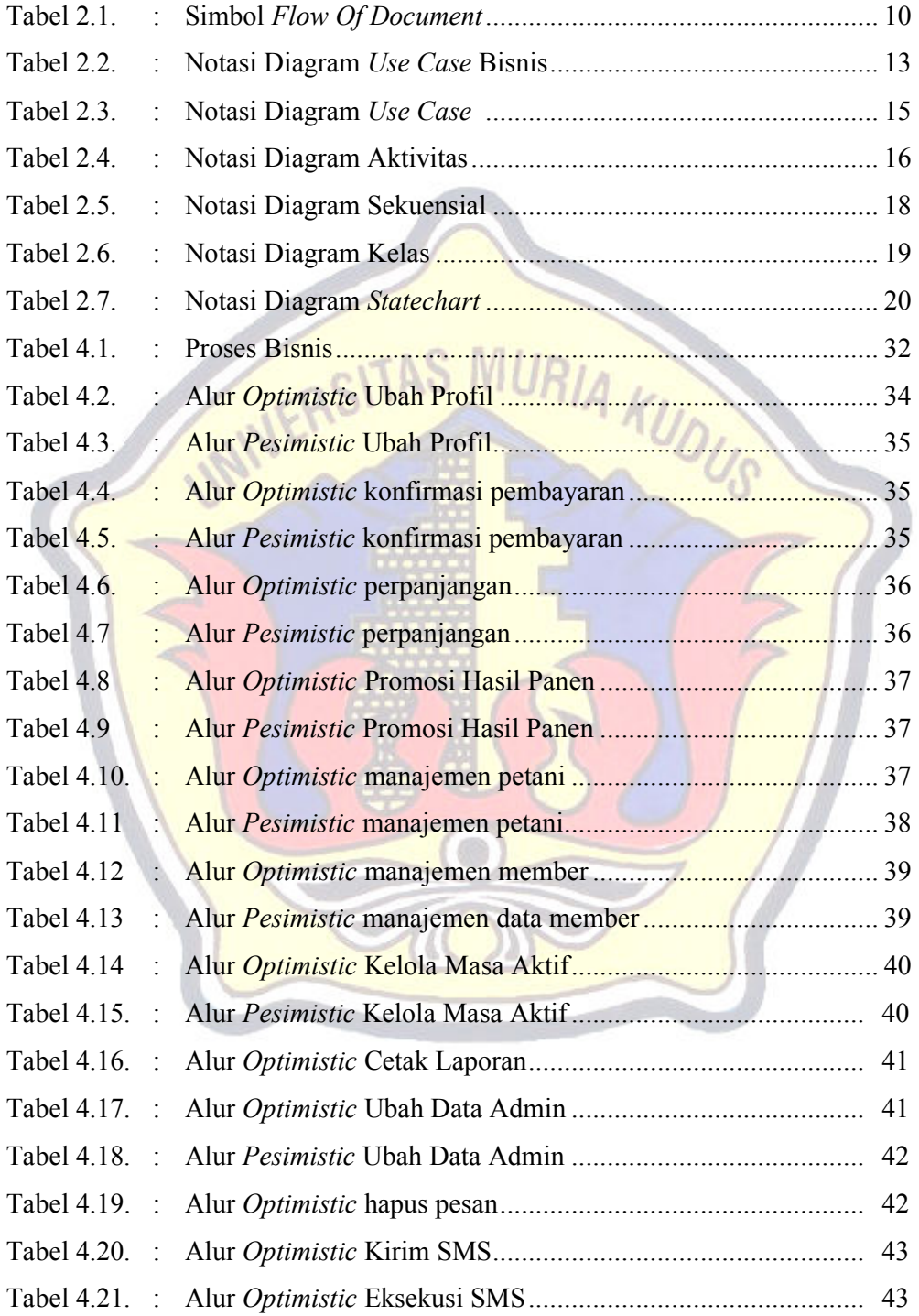

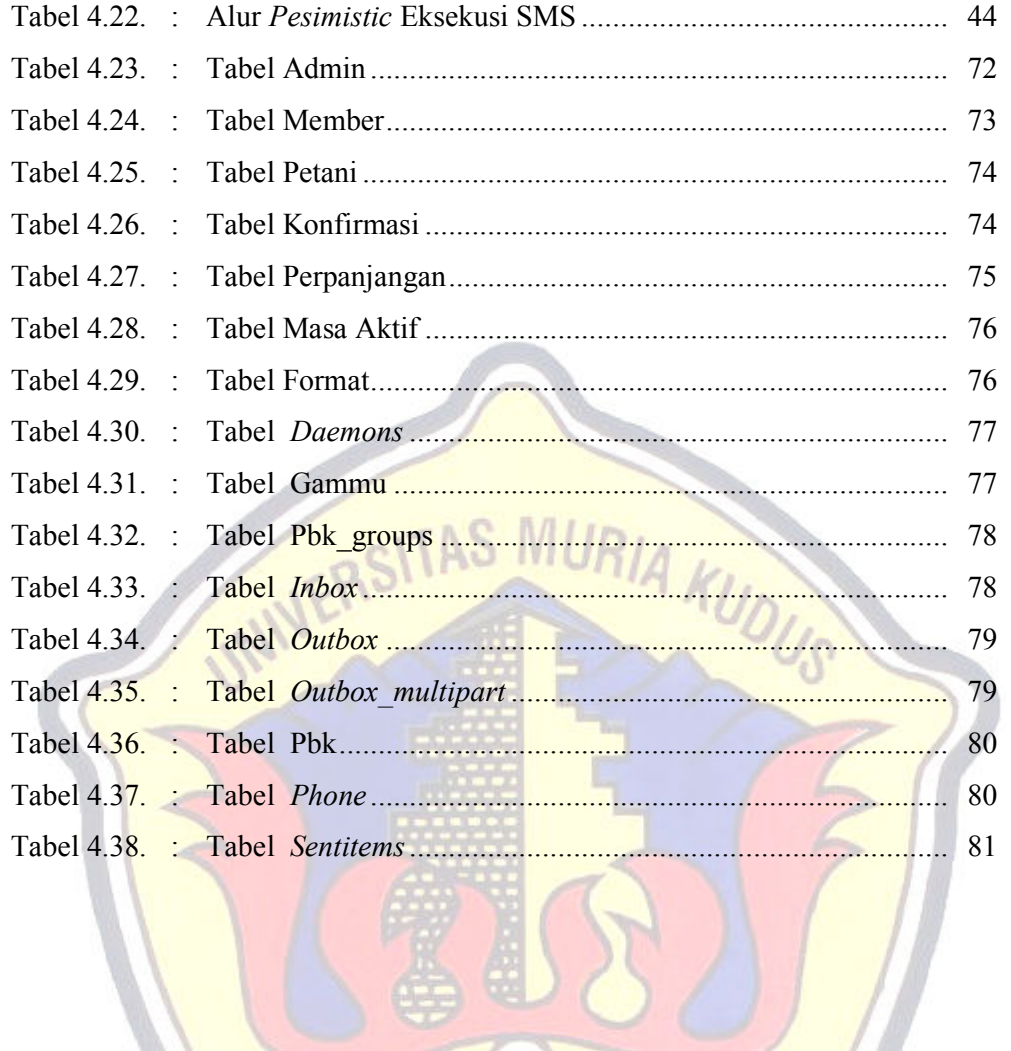

 $\rightarrow \infty$ 

S.

À

7

### **DAFTAR GAMBAR**

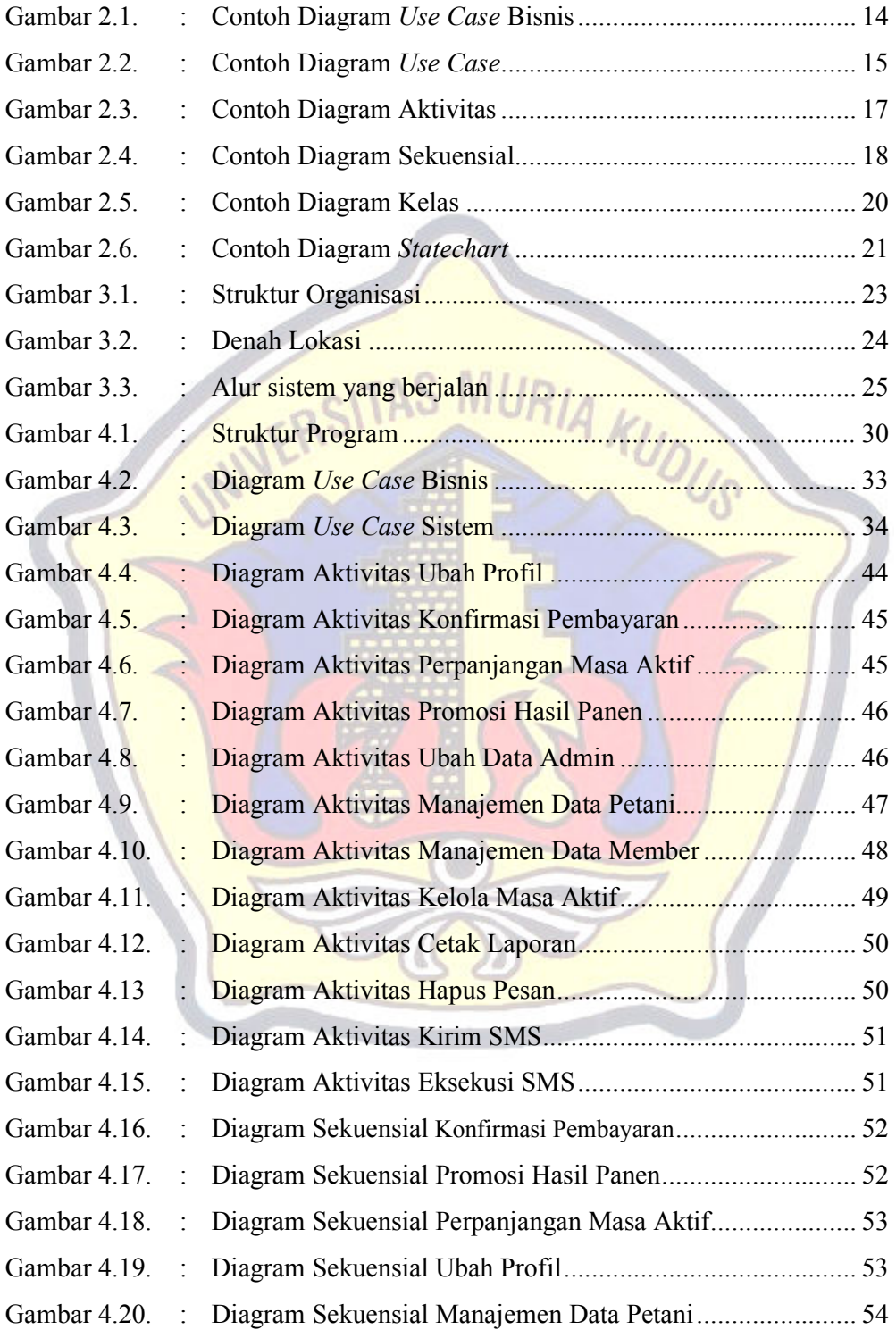

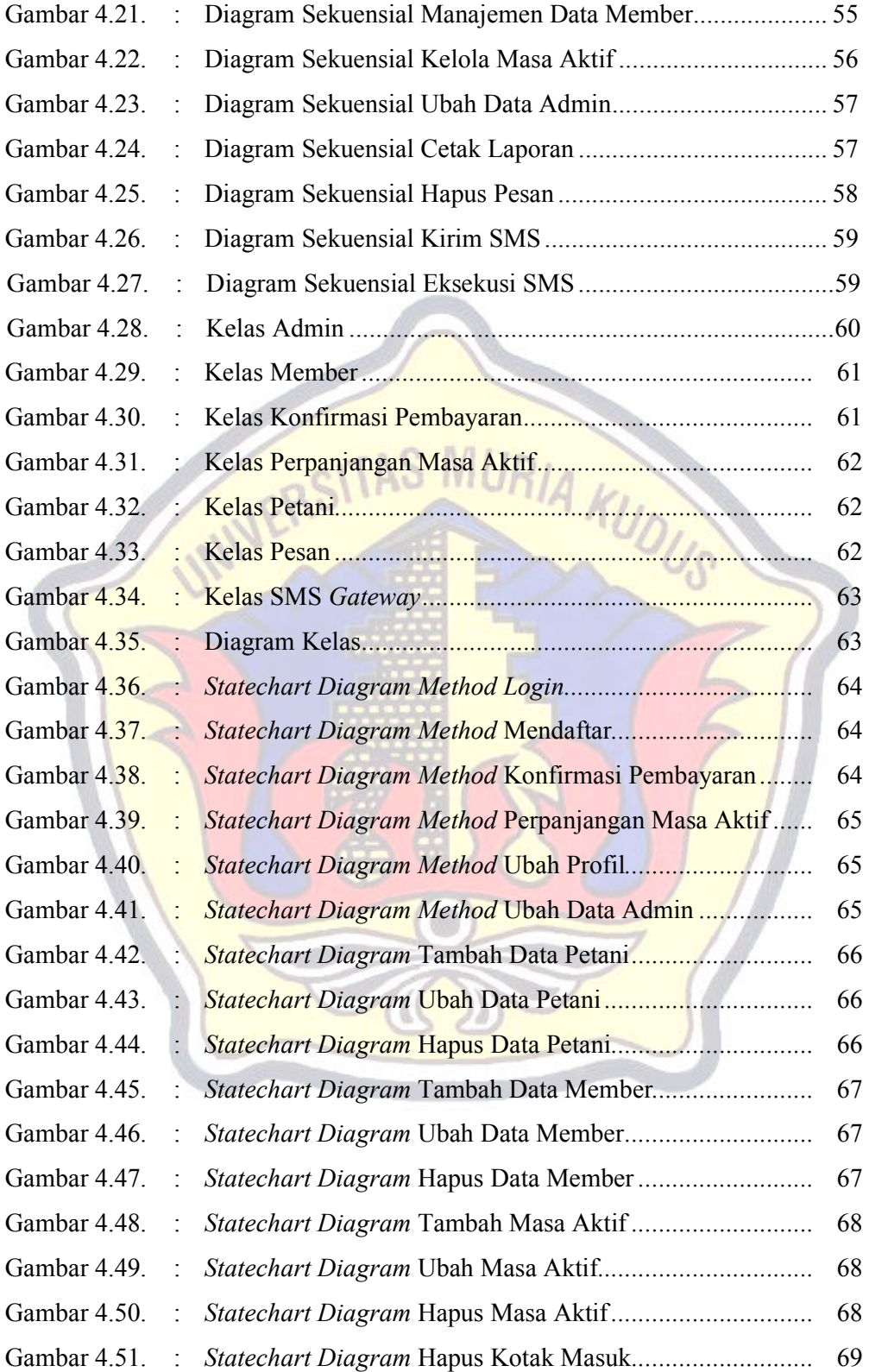

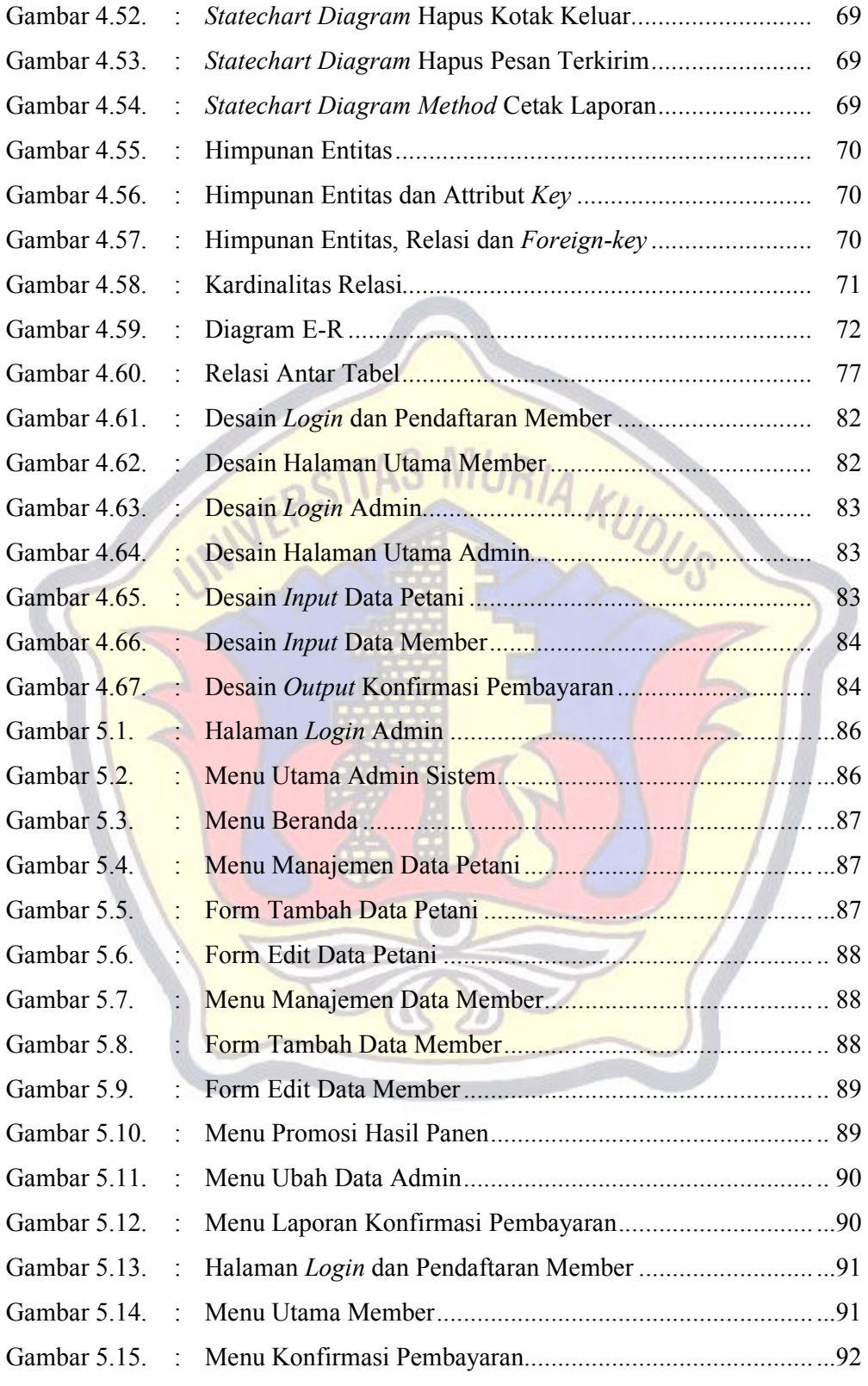

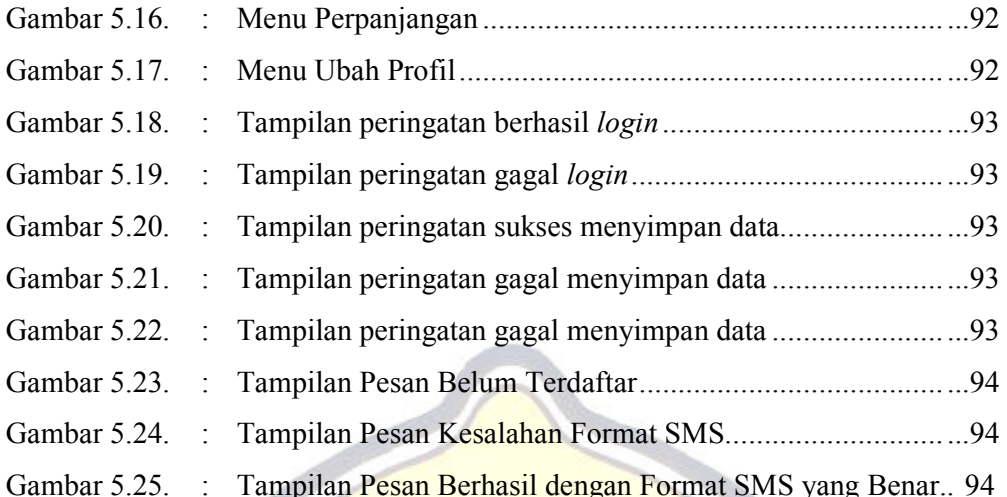

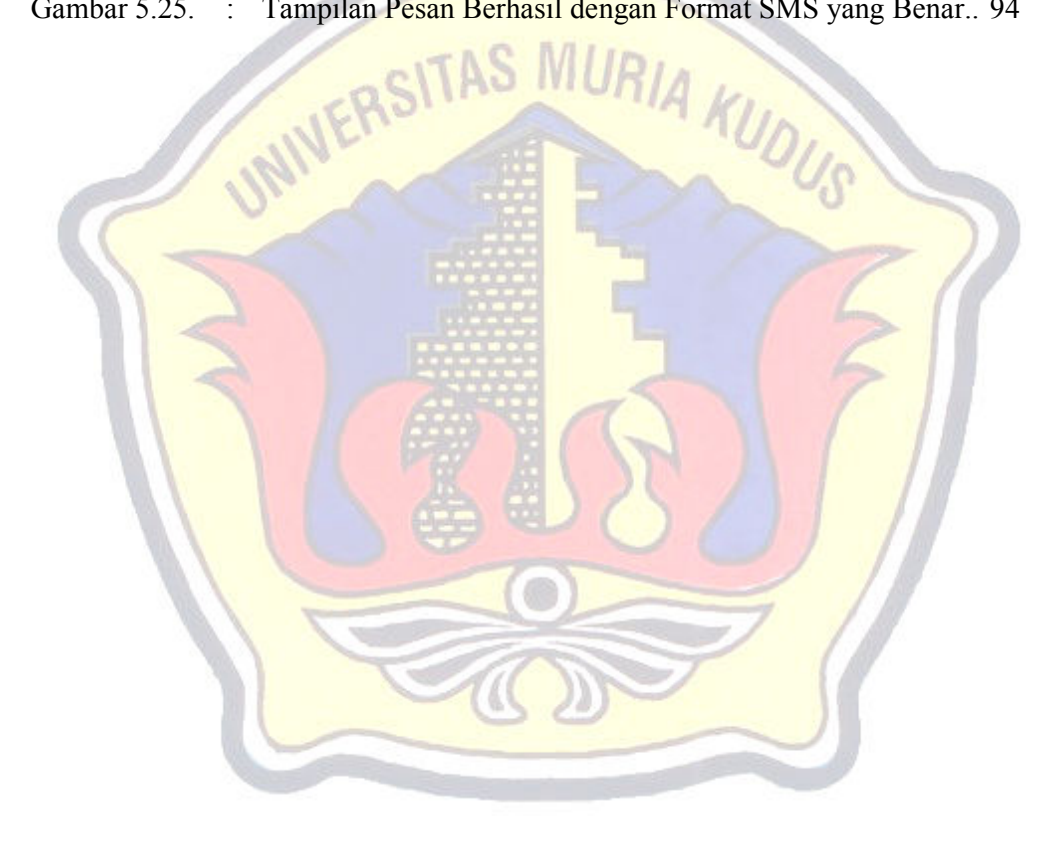

### **DAFTAR LAMPIRAN**

- Lampiran 1 : Buku Bimbingan Skripsi
- Lampiran 2 : Surat Keterangan Penelitian
- Lampiran 3 : Biografi Penulis

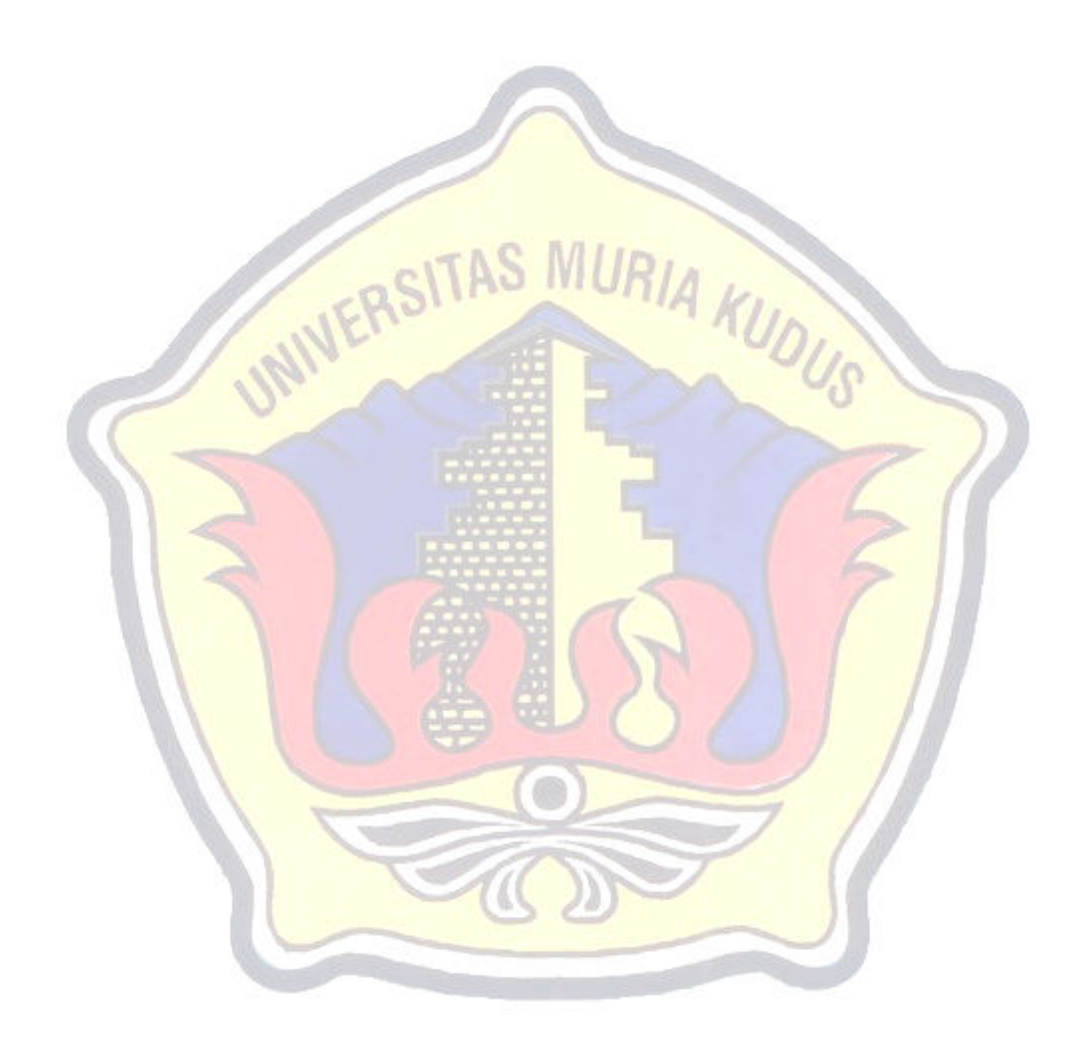